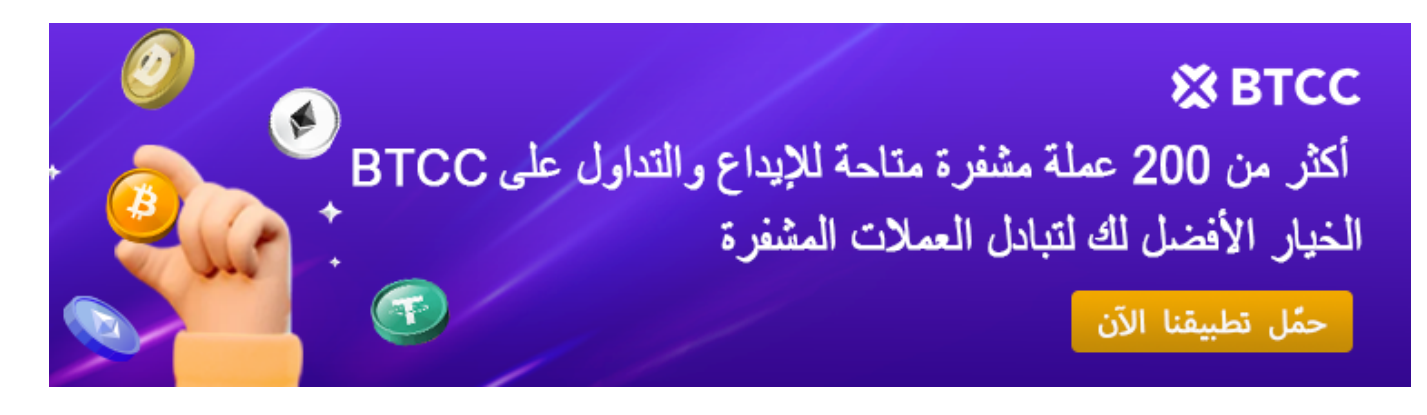

# **من احتياطيات يوليو، وتواجه صعوبات ف XRP تبيع شركة الريبل 150 مليون الأسعار**

[https://www.btcc.com/ar-EG/academy/research-analysis/ripple-sells-150-million-xrp-from-july-reserve](https://www.btcc.com/ar-EG/academy/research-analysis/ripple-sells-150-million-xrp-from-july-reserves-faces-price-difficulties) [s-faces-price-difficulties](https://www.btcc.com/ar-EG/academy/research-analysis/ripple-sells-150-million-xrp-from-july-reserves-faces-price-difficulties)

من احتياطيات XRP أنفق 150 مليون ،XRP والحائز الأكبر عل) XRP (Ledger XRP الريبل، مطور هذا الشهر في 9 يوليو. بلغت قيمة البيع 64.5 مليون دولار، وهو أقل بمقدار 13.5 مليون دولار عن .Finbold نفس النشاط في الشهر الماضي، وفقًا لتقرير

من التوزيع الأولى، والذي كان مقفلًا في اتفاقيات شهرية حتى XRP في 1 يوليو، أطلقت الشركة مليار إل حساب الخزانة الخاص بها وأعادت قفل الـ 800 XRP عام .2027 ثم أرسلت ريبل 200 مليون .مليون المتبقية في اتفاقيات جديدة

بالإضافة إلى ذلك، أرسل حساب "الريبل (35)" 100 مليون توكن إضافية إلى احتياطيات البيع، .XRP ليصبح الإجمال 300 مليون

*فيمنك ،XRP وإذا كنت ترغب ف كسب المال من ارتفاع وانخفاض عملة ،XRP أزواج تداول العقود الآجلة BTCC تقدم \* XRP انقر فوق الزر أدناه للدخول إل صفحة تداول .BTCC البدء بـ*

[TRADE\_PLUGIN]XRPUSDT,XRPUSDT[/TRADE\_PLUGIN]

### **النشاط البيع من شركة الريبل**

كالعادة، نتج النشاط البيعى من حساب الخزانة المسمى "الريبل (1)"، الذي أرسل التوكنات إلى عن طريق وضع – XRP هذا الإجراء يؤدي إلى تضخم عرض . *"*rP4X2hTa" الحساب غير المسمى .توكنات لم تكن متداولة من قبل في التداول لأول مرة

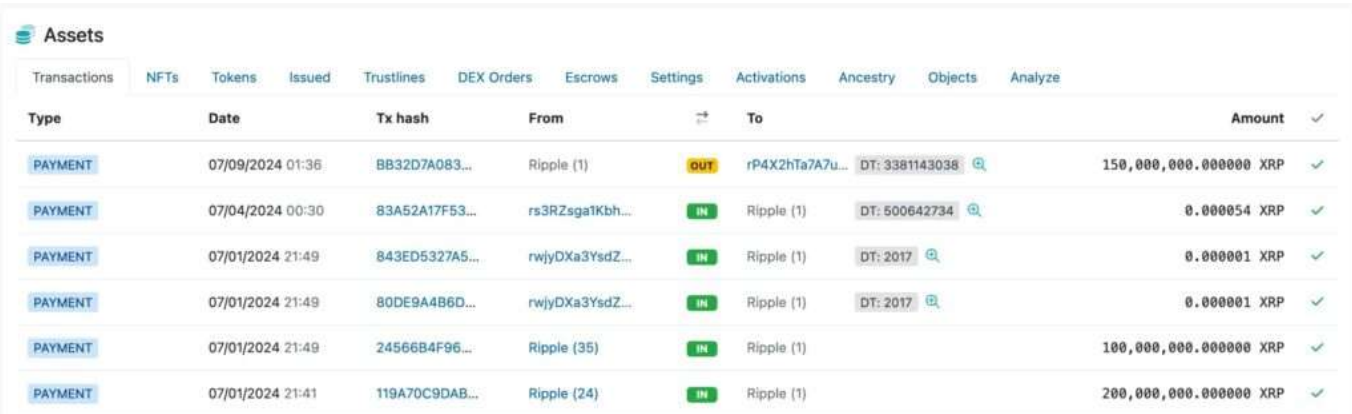

### *(XRPUSDT(XRP تداول أزواج عملة*

#### [TRADE\_PLUGIN]XRPUSDT,XRPUSDT[/TRADE\_PLUGIN]

ومع ذلك، تم نقل 50 مليون ."rP4X2hTa" حتى الآن، لا تزال 100 مليون توكنات متبقية في حساب وهو عنوان وسيط آخر معتاد، قبل أن تصل إلى منصات تداول ، "rhWt2bhR" منها بالفعل إلى .العملات المشفرة، كما حدث في الأشهر السابقة

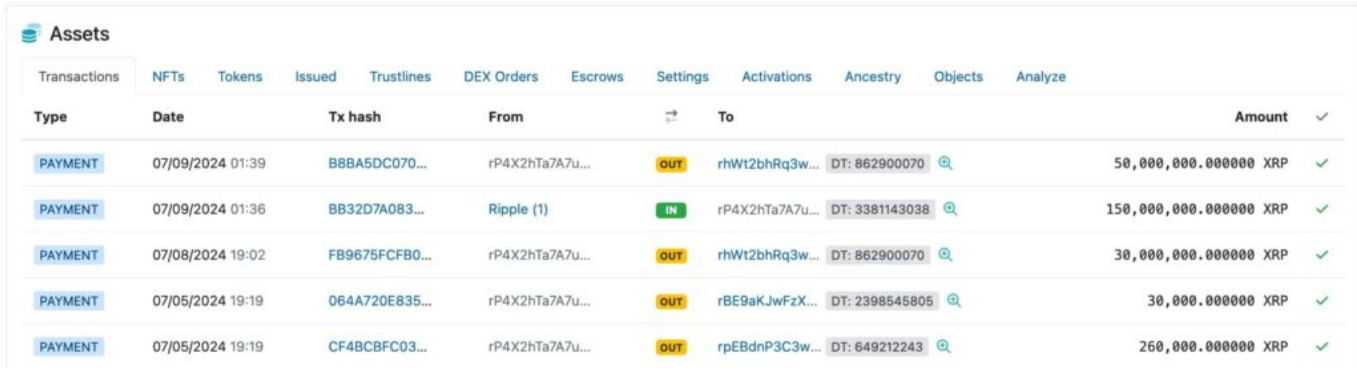

 *(XRPUSDT(XRP تداول أزواج عملة*

[TRADE\_PLUGIN]XRPUSDT,XRPUSDT[/TRADE\_PLUGIN]

## **ف ظل عمليات البيع من قبل ريبل XRP تحليل سعر**

بالنظر إلى الضغط الذي تسببه على ،XRP من الجدير بالذكر كيف تؤثر مبيعات ريبل مباشرة على سعر من انهيار محلي في معظم الأحيان التي باعت فيها XRP العرض في السوق الفورية. تاريخياً، عاني .ريبل توكناتها

منذ بداية العام وحتى تاريخه، كانت خمسة فقط من أصل 14 يوم بيع ذات حركة سعرية إيجابية: 5 فبراير، 11 فبراير، 14 أبريل، 13 مايو، و20 مايو. وكانت الأيام التسعة الأخرى جميعها تشهد انهيارات .محلية، مما يبرز أهمية مراقبة أنشطة الشركة

سلبيًا على أساس شهري في أربعة من الأشهر الستة الأولى من عام XRP علاوة على ذلك، كان أداء

هذا العام، مما أدى إلى تضخم العرض بنسبة XRP 2024 حتى الآن، باعت ريبل 1.676 مليار 3.10%.

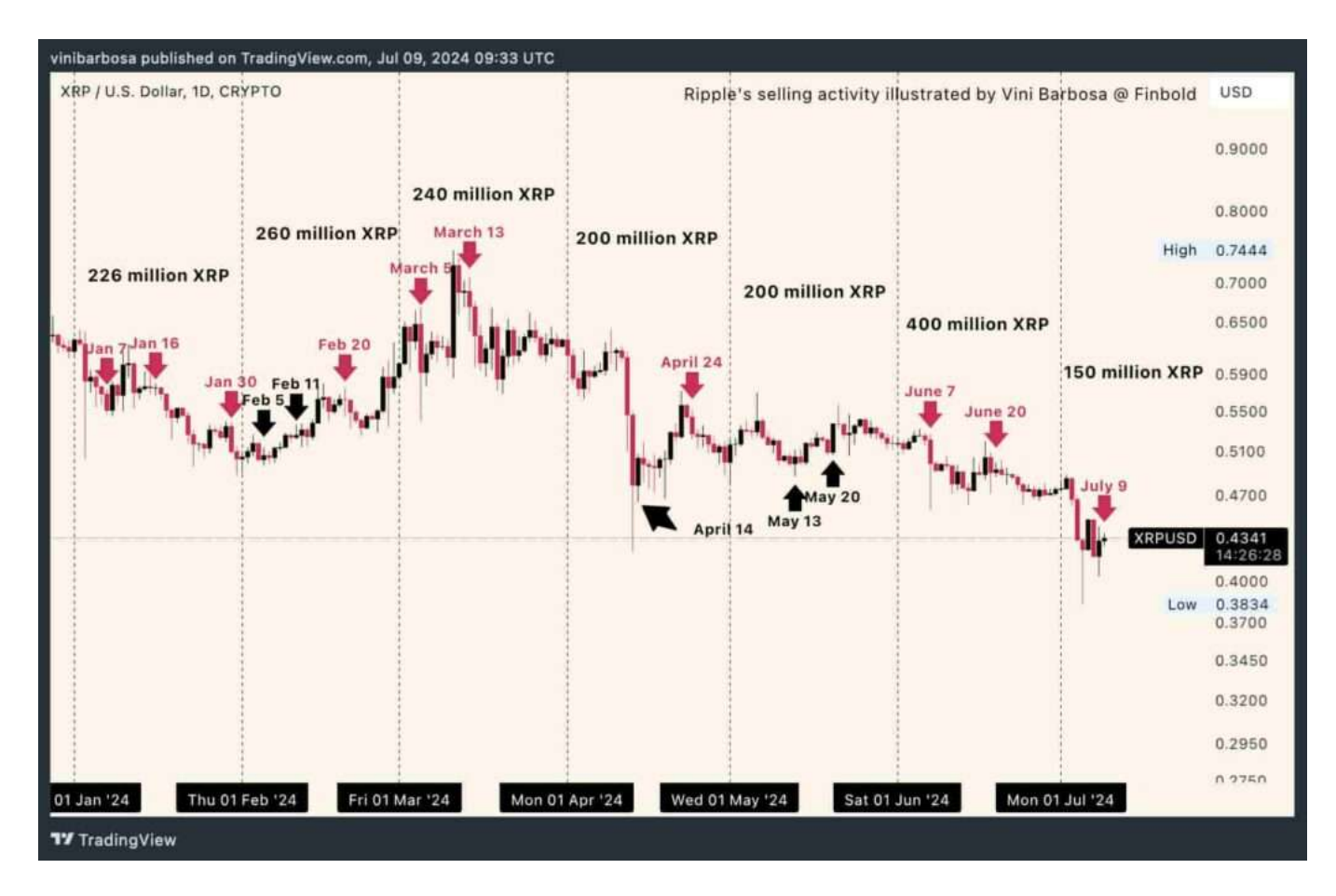

*بأقل سعر BTCC إذا كنت مهتما بهذا الرمز المميز، فيمنك شرائه من خلال .XRP زوج التداول عملة BTCC أطلقت \** .وبأعلى مستوى من الأمان في أي وقت وفي أي مكان

[TRADE\_PLUGIN]XRPUSDT,XRPUSDT[/TRADE\_PLUGIN]

مع قيمة سوقية حالية تبلغ (XRP / USD) هو 0.438576 دولارًا أمريكيًا XRP السعر المباشر لــ 24.44 مليار دولار أمريكى.بانخفاض 30% منذ بداية العام و17% منذ نشاط البيع فى 7 يونيو. حجم بنسبة +1.12% خلال XRP التداول على مدار 24 ساعة هو 953.12 مليون دولار أمريكى. ارتفع سعر .الـ 24 ساعة الماضية مع عرض متداول قدره 55.72 مليار

#### [XRP](https://www.btcc.com/ar-EG/markets/XRP) [مخطط](https://www.btcc.com/ar-EG/markets/XRP)

*برافعة مالية تصل إل .225 إذا كنت مهتما بهذا الرمز المميز، XRP زوج تداول الرموز المميزة BTCC أطلقت منصة \* .بأقل سعر وبأعل مستوى من الأمان ف أي وقت وف أي مان BTCC فيمنك شرائها من خلال*

[TRADE\_PLUGIN]XRPUSDT,XRPUSDT[/TRADE\_PLUGIN]

### **:BTCC عبر XRP طريقة شراء**

الرسمي، وقم بتسجيل الدخول إلى حسابك على BTCC *الخطوة 1 :* قم بزيارة الصفحة الرئيسية لموقع إذا لم يكن لديك حساب، يجب عليك النقر على ["](https://www.btcc.com/ar-EG/register)<u>تسجيل</u>" وإنشاء حساب جديد، ثم قم بإيداع .BTCC .العملات

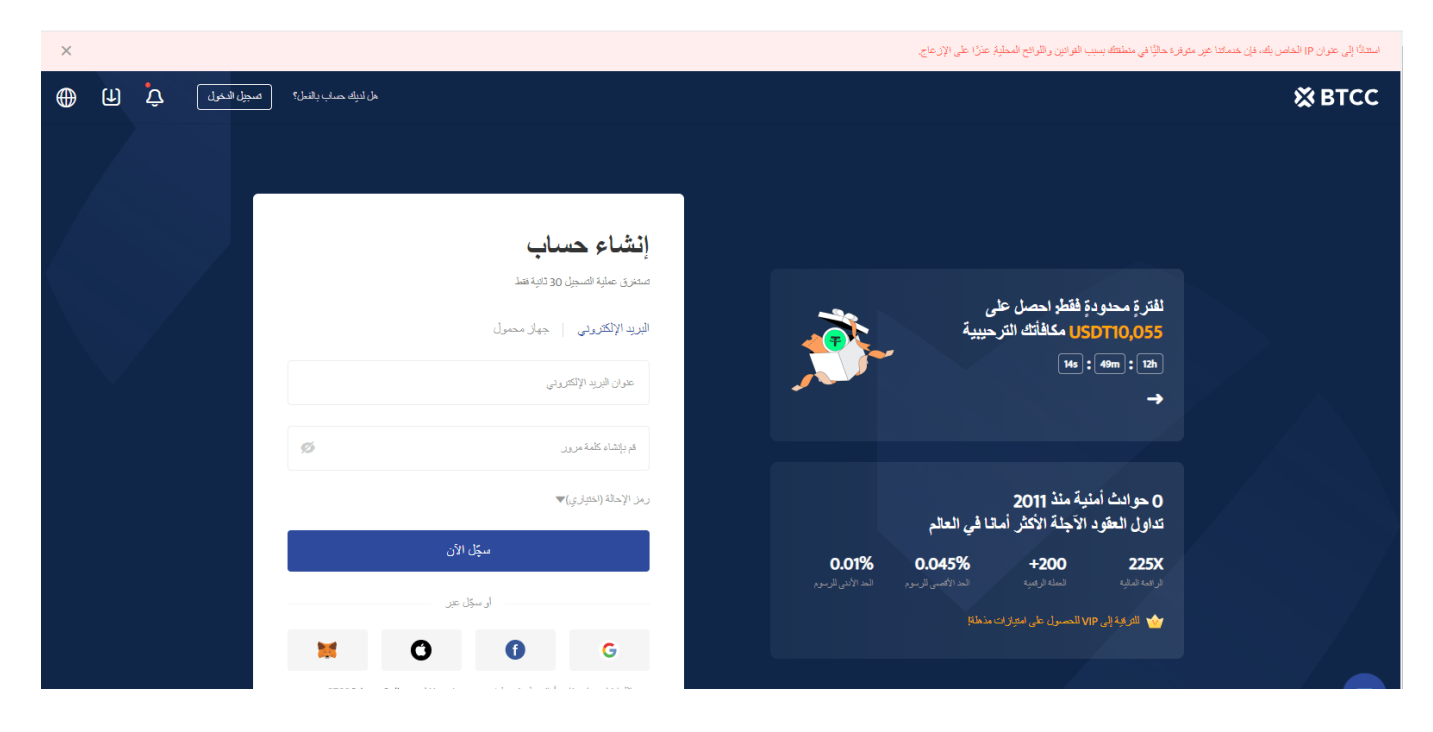

واختر "العقود الآجلة" > BTCC *الخطوة 2:* **بع**د تسجيل الدخول، عد إلى الصفحة الرئيسية لموقع .XRP الدائمة والآجلة"، وابحث عن زوج التداول M-USDT" عقود

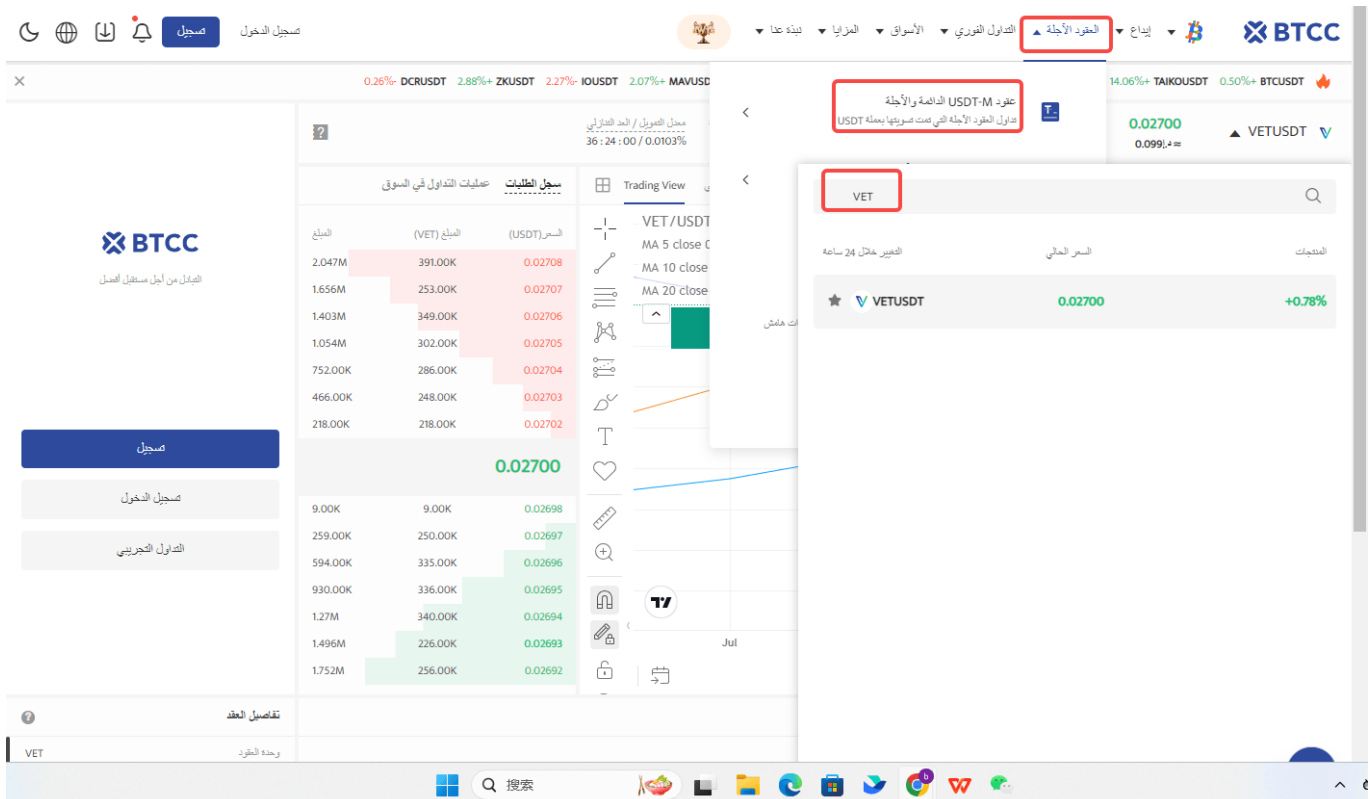

*.يمنك أيضا النقر فوق الزر أدناه للدخول مباشرةً إل صفحة تدول*

[TRADE\_PLUGIN]XRPUSDT,XRPUSDT[/TRADE\_PLUGIN]

:*"الخطوة 3: ا*ختر نوع الطلب الذي تريده: "السوق"، "الحد" أو "وقف الخسارة/جنى الأرباح

أمر بسعر السوق: يتم التنفيذ بأفضل سعر متاح حاليا. أمر بسعر محدد: هو طلب تنفيذ بسعر أفضل من سعر السوق. عند تحديدك للشراء بسعر أقل من سعر السوق أو البيع بسعر أعل من سعر السوق. أمر وقف الخسارة/جنى الأرباح: هو طلب تنفيذ بسعر أسوأ من سعر السوق. عند تحديدك للشراء بسعر .أعلى من سعر السوق أو البيع بسعر أقل من سعر السوق

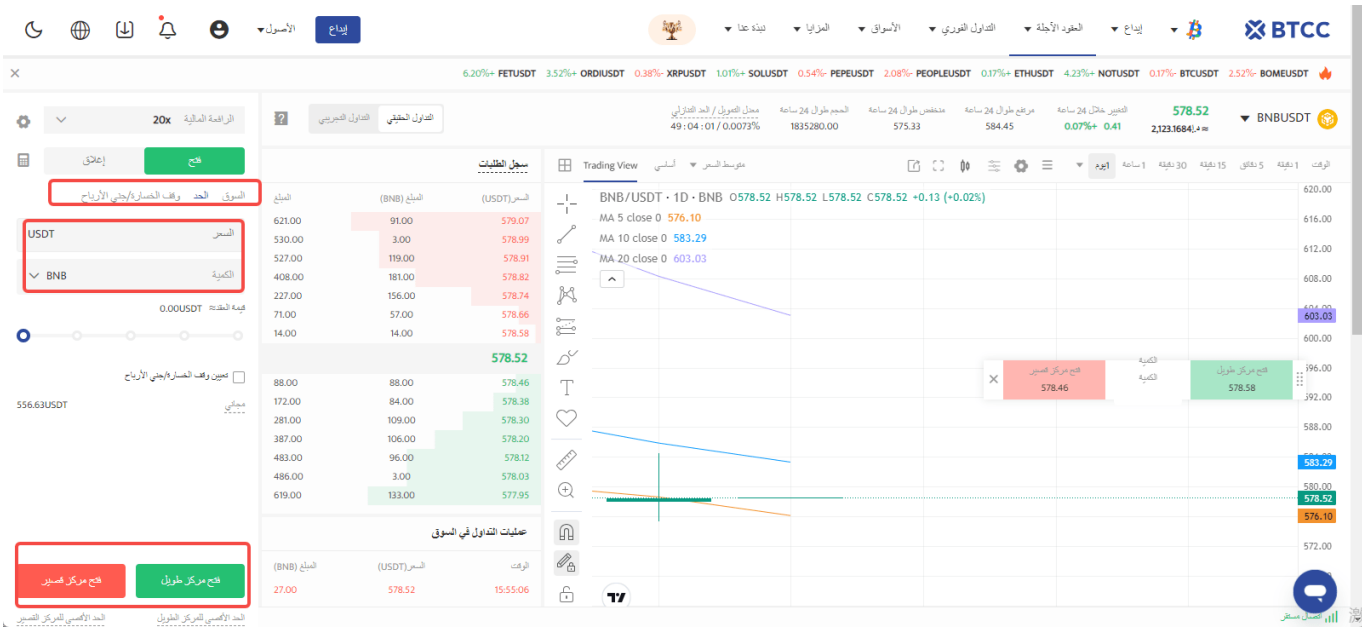

*الخطوة 4:* أدخل مبلغ العملة الذي ترغب في شرائه. ستظهر لك أسفل الصفحة قيمة العقد المطلوبة والهامش المطلوب. يمكنك أيضًا تعيين وقف الخسارة ووقف الربح لحماية استثمارك، على سبيل المثال، تعيين وقف الخسارة عند انخفاض السعر بنسبة 5% ووقف الربح عند ارتفاع السعر بنسبة 20%.

[TRADE\_PLUGIN]XRPUSDT,XRPUSDT[/TRADE\_PLUGIN]

*الخطوة 5:* أخيرًا، قم بتعديل نسبة الرافعة المالية وانقر على شراء. يمكن أن تصل الرافعة المالية لعقود الدائمة إلى 225 ضعف، لكن تذكر أن الرافعة المالية العالية تزيد من مخاطر التصفية، لذا BTCC .يفضل للمبتدئين استخدام رافعة مالية أقل من 10 أضعاف

[TRADE\_PLUGIN]XRPUSDT,XRPUSDT[/TRADE\_PLUGIN]

## **.مافأة حصرية للمستخدمين الجدد BTCC تقدم**

. للحصول على مكافآت تصل إلى 10,055 دولارًا أمريكيًا BTCC اشترك وأودع في

ويمكنك الاستمتاع بمكافأة ،BTCC حقق أهداف الإيداع فى غضون 30 يومًا بعد التسجيل الناجح في .المستويات المستهدفة المقابلة

الآن المتوفرة الحملات عل تعرف: <https://www.btcc.com/ar-EG/promotions>

[TRADE\_PLUGIN]GOLDUSDT,GOLDUSDT[/TRADE\_PLUGIN]

### **BTCC لماذا يتم تداول العقود الآجلة للعملات المشفرة عل**

وهي ،BTCC.BTCC لتداول العقود الآجلة للعملات المشفرة، يمكنك اختيار بورصة العملات المشفرة بورصة العملات المشفرة ، تم تأسيسها فى يونيو 2011 بهدف لجعل تداول العملات المشفرة موثوقًا .ومتاحا للجميع

.أكثر من 11 عاما من تقديم خدمات تداول العقود الآجلة للعملات المشفرة

حوادث أمنية 0

.السيولة الرائدة في السوق

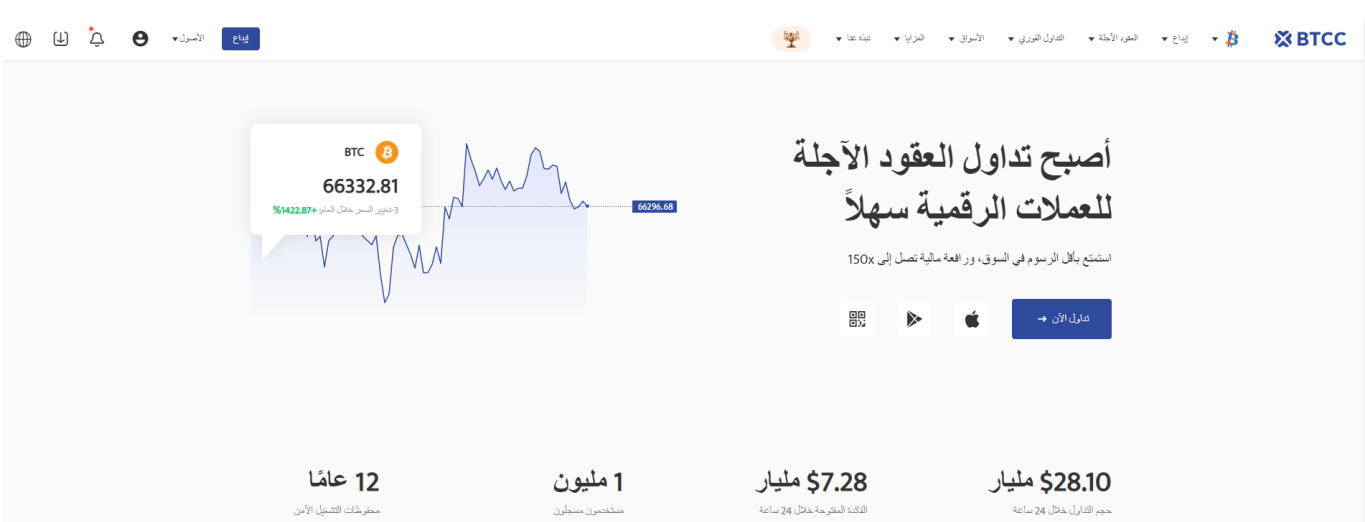

# **:لعدة أسباب BTCC قد يختار المتداولون التداول عل**

*آمن:* سجل تشغيل آمن ومأمون يبلغ 11 عاما.حماية أصول المستخدمين من خلال إدارة

.المخاطر المتعددة خلال فترات الصعود والهبوط في العديد من دورات السوق

الرائدة فى السوق، يمكن للمستخدمين تقديم طلبات بأي مبلغ BTCC *أعلى سيولة:* بفضل سيولة • .علي الفور على موقعنا منصة – BTC أو كبيرة مثل 50 BTC – سواء كانت صغيرة مثل 0.01

**مبتكرة:** تداول في مجموعة واسعة من المنتجات المشتقة بما في ذلك العقود الآجلة الدائمة • وعقود السلع الآجلة، وهي منتجات مبتكرة اخترعتها USDT والأسهم الهامشية المرتبطة بـ BTCC.

قم بالشراء أو البيع عل منتجاتك.xإل 150 xا*لمرونة:* حدد الرافعة المالية المطلوبة من 1 .المفضلة بالرافعة المالية الت تريدها

[TRADE\_PLUGIN]BTCUSDT,BTCUSDT[/TRADE\_PLUGIN]

### **؟BTCC كيفية تداول العقود الآجلة للعملات المشفرة عل**

:اتبع هذه الخطوات البسيطة ،BTCC لتداول العقود الآجلة للعملات المشفرة عل

**إنشاء حساب**

.على الويب واملأ نموذج التسجيل بالتفاصيل الضرورية BTCC انتقل إلى موقع .قم بإنهاء عمليات التحقق للتأكد من أنك تتماشى مع قواعد البورصة

### **إيداع الأموال**

.الخاصة بك بمجرد إنشاء حسابك والتحقق منه BTCC قم بتمويل محفظة

.الخاص بك بعدد من العملات المشفرة والعملات الورقية المختلفة BTCC يمكنك تمويل حساب

#### **انتقل إل قسم تداول العملات المشفرة**

.بمجرد تمويل حسابك BTCC يمكنك بدء التداول على منصة

أو عملة (BTC) ابحث عن سعر صرف العملة المشفرة، والذي يُكتب على شكل عملة مشفرة/بيتكوين .اعتمادًا على الأزواج الأخرى المتاحة (USDT) مشفرة/دولار أمريكى

**اختر نوع التداول الخاص بك**

.BTCC يتوفر كل من التداول الفوري وتداول العقود الآجلة من خلال

إذا كنت ترغب فى شراء أو بيع الرموز المميزة بسعر السوق الحالى، فقد ترغب فى التحقق من التداول .الفوري

إذا كنت تفضل تداول العملات المشفرة باستخدام الرافعة المالية والمضاربة عل تحركات أسعارها، .فيمكنك القيام بذلك باستخدام عقود العملات المشفرة الآجلة

#### **قم بتداولك**

بعد تحديد نوع الصفقة التي ترغب في إبرامها، يمكنك إدخال مقدار العملات المشفرة التي ترغب في .(شرائها أو بيعها، بالإضافة إلى السعر المفضل لديك (إذا لزم الأمر

.إذا تم التحقق من كل شيء، والمضى قدما وإبرام الصفقة

### **مراقبة وإدارة صفقاتك**

.BTCC تأكد من مراقبة مقتنياتك من العملات المشفرة ف بورصة

.للحد من الخسائر وحماية المكاسب، يمكنك استخدام أوامر وقف الخسارة وأخذ الربح

من المهم أيضًا مواكبة أحدث اتجاهات وأخبار سوق العملات المشفرة إذا كنت ترغب فى تداول هذه .العملة المشفرة بنجاح

**.قبل أن تشارك ف أي نوع من التداول، تأكد من قيامك بأداء واجبك**

نظرًا للتقلبات الشديدة في أسواق العملات المشفرة، فمن الضروري أن يكون لديك استراتيجية تداول .محددة جيدًا وإطار لإدارة المخاطر

والاستفادة من الفرص التي يوفرها، اتبع هذه BTCC لتداول العملات المشفرة بنجاح في سوق .الإجراءات وابق عل اطلاع دائم

#### **[BTCC](https://www.btcc.com/ar-EG/register?utm_source=GW_SEO&inviteCode=%20&utm_medium=article&utm_campaign=breeze98380) [انقر هنا لفتح حساب](https://www.btcc.com/ar-EG/register?utm_source=GW_SEO&inviteCode=%20&utm_medium=article&utm_campaign=breeze98380)**

#### *!قم بالإيداع واستلام ما يصل إل 10,055 دولارا أمرييا*

### **BTCC الأسئلة الشائعة حول**

*آمن؟ BTCC هل1.*

.من أولوياتها إنشاء مساحة آمنة لجميع زوارها BTCC منذ إنشائها في عام 2011، جعلت

تتكون التدابير من أشياء مثل عملية التحقق القوية، والمصادقة الثنائية، وما إلى ذلك. وتعتبر واحدة .من أكثر الأسواق أمانًا لشراء وبيع العملات المشفرة والأصول الرقمية الأخرى

## *؟BTCC هل يمنن الاستثمار ف2.*

.يتم تشجيع المستخدمين على التحقق من تسليم البورصة إلى منطقتهم

.قادرين على التعامل بالدولار الأمريكي BTCC يجب أن يكون المستثمرون فى

## *ف المنطقة العربية؟ BTCC هل يمنن تداول3.*

والوصول إلى السوق الثانوية لأصول العملات BTCC نعم، يمكن للمستثمرين العرب بدء التداول على .المشفرة المزدهرة لشراء وبيع وتداول العملات المشفرة